LAMPIRAN Surat Edaran Direktur Jenderal Pajak Nomor : SE-26/PJ/2020 Tanggal : 24 April 2020

## **A. CONTOH JANGKA WAKTU PENYELESAIAN PELAYANAN ADMINISTRASI PERPAJAKAN DALAM KEADAAN KAHAR**

- 1. PT ABC mengirimkan permohonan SKB PPN atas Penyerahan BKP Tertentu yang Bersifat Strategis ke KPP A melalui posel *(email)* pada tanggal 20 April 2020. PT ABC telah melampirkan Dokumen Persyaratan dengan lengkap. Dalam kondisi normal, jangka waktu penyelesaian permohonan adalah paling lama 5 (lima) hari kerja. Dalam Keadaan Kahar, KPP dapat menyelesaikan permohonan tersebut paling lama 15 (lima belas) hari kerja sejak permohonan diterima lengkap di alamat posel *(email)* KPP A pada tanggal 20 April 2020.
- 2. PT XYZ mengirimkan Pemberitahuan Pemusatan Tempat PPN Terutang ke Kanwil DJP Y melalui pos pada tanggal 14 April 2020. Surat Pemberitahuan Pemusatan Tempat PPN Terutang tersebut diterima oleh Kanwil DJP Y pada tanggal 16 April 2020. PT XYZ telah melampirkan Dokumen Persyaratan dengan lengkap. Dalam kondisi normal, jangka waktu pemrosesan pemberitahuan adalah paling lama 14 (empat belas) hari kerja Dalam Keadaan Kahar, Kanwil DJP Y dapat memproses pemberitahuan tersebut paling lama 1 (satu) bulan sejak permohonan diterima lengkap di Kanwil DJP Y pada tanggal 16 April 2020.
- 3. PT PQR mengirimkan permohonan Izin Menyelenggarakan Pembukuan dengan Menggunakan Bahasa Inggris dan Satuan Mata Uang Dollar Amerika Serikat ke KPP R cc. Kanwil DJP Q melalui posel *(email)* pada tanggal 4 Mei 2020. PT PQR telah melampirkan Dokumen Persyaratan dengan lengkap. Atas permohonan tersebut tetap diselesaikan paling lama 1 (satu) bulan sejak permohonan diterima di alamat posel *(email)* Kanwil DJP Q dan tidak mendapat perpanjangan jangka waktu penyelesaian, karena dalam kondisi normal permohonan tersebut harus diselesaikan paling lama 1 (satu) bulan.
- 4. PT DEF mengirimkan permohonan SKB PPN atas impor BKP tertentu yang Bersifat Strategis ke KPP D melalui posel *(email)* pada tanggal 4 Mei 2020. PT DEF telah melampirkan Dokumen Persyaratan dengan lengkap. Atas permohonan tersebut tetap diselesaikan paling lama 5 (lima) hari kerja setelah permohonan diterima di alamat posel *(email)* KPP D dan tidak mendapat perpanjangan jangka waktu penyelesaian, karena merupakan permohonan terkait fasilitas dibebaskan atau tidak dipungut dari pengenaan Pajak Pertambahan Nilai atas impor Barang Kena Pajak.
- 5. Tuan A mengirimkan permohonan SKB PPh Final atas Pengalihan Hak atas Tanah dan/atau Bangunan dalam rangka hibah ke KPP Y melalui posel *(email)* pada tanggal 14 April 2020. Tuan A tidak melampirkan Dokumen Persyaratan dengan lengkap. KPP Y meminta klarifikasi kelengkapan dokumen persyaratan kepada Tuan A paling lama tanggal 17 April 2020. Tuan A mengirimkan kelengkapan Dokumen Persyaratan melalui posel (*email)* pada tanggal 20 April 2020. Dalam kondisi normal, jangka waktu penyelesaian permohonan adalah paling lama 3 (tiga) hari kerja. Dalam Keadaan Kahar, KPP Y dapat menyelesaikan permohonan tersebut paling lama 15 (lima belas) hari kerja sejak kelengkapan Dokumen Persyaratan diterima lengkap di alamat posel *(email)* KPP Y pada tanggal 20 April 2020.
- 6. PT NOP mengirimkan Pemberitahuan Perubahan Pemusatan Tempat PPN Terutang ke Kanwil DJP C pada tanggal 1 April 2020 melalui pos. Surat Pemberitahuan Perubahan Pemusatan Tempat PPN Terutang tersebut diterima oleh Kanwil DJP C pada tanggal 5 April 2020. PT NOP telah melampirkan Dokumen Persyaratan dengan lengkap. Sampai dengan diterbitkannya PMK-29/PMK.03/2020, Surat Keputusan atas Pemberitahuan Perubahan Pemusatan Tempat PPN Terutang tersebut belum diterbitkan. Dalam kondisi normal, jangka waktu pemrosesan pemberitahuan adalah paling lama 14 (empat belas) hari kerja. Atas permohonan tersebut, Kanwil DJP C dapat memproses pemberitahuan tersebut paling lama 1 (satu) bulan sejak permohonan diterima lengkap oleh Kanwil DJP C pada tanggal 5 April 2020.
- 7. PKP A adalah PKP yang baru dikukuhkan pada tanggal 20 April 2020. PKP A mengajukan permintaan aktivasi akun PKP. Penelitian lapangan terhadap PKP A dapat dilakukan melalui *video conference* dan saluran *online* lainnya dan/atau dapat dilakukan di kemudian hari setelah Keadaan Kahar berakhir. Setelah aktivasi Akun PKP, PKP A dapat mengajukan permohonan Sertifikat Elektronik secara daring *(online)* dan menginput *passphrase* melalui laman e-nofa. PKP A menghubungi KPP terdaftar melalui saluran telepon, posel *(email)* atau saluran lain untuk mendapat persetujuan dari Petugas Khusus. Petugas Khusus melakukan persetujuan pemberian Sertifikat Elektronik setelah melakukan validasi identitas PKP menggunakan PORO *(Proof of Record Ownership).* PKP A mengunduh Sertifikat Elektronik melalui laman e-nofa setelah Petugas Khusus melakukan persetujuan.
- 8. PKP B adalah PKP lama yang telah dikukuhkan pada tahun 2018 dan telah memiliki Sertifikat Elektronik yang akan habis masa berlakunya di bulan April 2020. PKP B dapat mengajukan permohonan Sertifikat Elektronik secara daring *(online)* dan menginput *passphrase* melalui laman e-nofa. PKP B menghubungi KPP terdaftar melalui saluran telepon, posel *(email)* atau saluran lain untuk mendapat persetujuan dari Petugas Khusus. Petugas Khusus melakukan persetujuan pemberian Sertifikat Elektronik setelah melakukan validasi identitas PKP menggunakan PORO *(Proof of Record Ownership).* PKP B mengunduh Sertifikat Elektronik melalui laman e-nofa setelah Petugas Khusus melakukan persetujuan.
	- 9. PKP C telah melakukan pemusatan tempat PPN terutang. Pemusatan tempat PPN terutang PKP C berlaku sampai dengan tanggal 22 Juni 2020. Dalam keadaan normal, PKP C dapat memperpanjang

jangka waktu pemusatan tempat PPN terutang dengan menyampaikan pemberitahuan perpanjangan selambat-lambatnya 2 (dua) bulan sebelum batas waktu persetujuan pemusatan tempat PPN terutang berakhir. Dalam Keadaan Kahar, PKP C tidak perlu mengajukan pemberitahuan perpanjangan pemusatan tempat PPN terutang. Jangka waktu pemusatan tempat PPN terutang akan diperpanjang secara otomatis.

### **B. PROSEDUR PENYELESAIAN PERMOHONAN PELAYANAN ADMINISTRASI PERPAJAKAN YANG DISAMPAIKAN MELALUI POSEL** *(EMAIL)*

# 1. Umum

 Prosedur ini menguraikan tata cara penyelesaian permohonan Pelayanan Administrasi Perpajakan melalui posel *(email)* dalam Keadaan Kahar.

- 2. Prosedur
	- a. Pegawai yang ditunjuk memantau permohonan yang masuk melalui posel *(email)* Kanwil DJP, KPP atau KP2KP.
	- b. Pegawai yang ditunjuk membuka posel *(email)* yang masuk, kemudian mengunduh surat permohonan dan berkas kelengkapan permohonan.
	- c. Pegawai yang ditunjuk melakukan pengecekan kelengkapan berkas permohonan yang dikirim oleh Wajib Pajak sesuai dengan ketentuan yang berlaku.
	- d. Dalam hal berkas kelengkapan permohonan tidak lengkap, pegawai yang ditunjuk menyampaikan:
		- 1) pemberitahuan bahwa permohonan melalui posel *(email)* telah diterima; dan
		- 2) permintaan klarifikasi/pemenuhan kelengkapan dokumen kepada Wajib Pajak,
		- paling lama 3 (tiga) hari kerja setelah posel *(email)* diterima.
	- e. Dalam hal semua berkas kelengkapan permohonan telah lengkap sesuai dengan ketentuan yang berlaku, pegawai yang ditunjuk:
		- 1) menyampaikan pemberitahuan kepada Wajib Pajak bahwa permohonan melalui posel *(email)* telah diterima;
		- 2) melakukan perekaman permohonan di aplikasi TPT lokal/TPT *Online*/penerimaan surat;
		- 3) mengisi kolom cara penyampaian permohonan dengan "Pos";<br>4) mengisi kolom nomor resi pos dengan keterangan "posel";
		- 4) mengisi kolom nomor resi pos dengan keterangan "posel";
		- 5) mengisi kolom tanggal resi pos sesuai dengan tanggal posel (*email)* pada saat permohonan diterima lengkap;
		- 6) mengunduh BPS; dan
		- 7) melakukan *generate Case Management,* dalam hal diperlukan,
		- paling lama 3 (tiga) hari kerja setelah permohonan diterima lengkap.
	- f. Pegawai yang ditunjuk menyimpan hasil unduhan berupa *softcopy file* untuk setiap permohonan dalam satu *folder* untuk satu permohonan beserta kelengkapannya termasuk BPS. *Folder* tersebut diberi nama dengan format: NPWP\_Nama Pelayanan contoh: 010000002102000\_Permohonan SKB PPh Pasal 23.
	- g. Pegawai yang ditunjuk melakukan rekapitulasi permohonan secara berkala untuk memastikan semua permohonan telah direkam dan tidak terjadi perekaman berulang atas permohonan yang sama, mengingat permohonan pelayanan dapat diterima melalui posel *(email)* maupun pos atau jasa ekspedisi/kurir dengan bukti pengiriman surat.
	- h. Pegawai yang ditunjuk menyampaikan *folder* permohonan sebagaimana dimaksud pada huruf f ke seksi terkait dan ditindaklanjuti sesuai dengan tugas serta fungsi menurut ketentuan yang berlaku.
	- i. Dalam hal pemrosesan permohonan dibutuhkan suatu penginputan data rahasia (contoh: *password* aktivasi akun PKP), pegawai yang ditunjuk:
		- 1) menghubungi Wajib Pajak untuk meminta ijin agar Wajib Pajak dapat memberikan data rahasia dimaksud kepada petugas;
		-
		- 2) menginput data rahasia ke dalam aplikasi yang memerlukan data rahasia tersebut; dan 3) meminta Wajib Pajak untuk segera mengganti data rahasia dalam rangka menjamin kerahasiaan data Wajib Pajak.
	- j. *Account Representative/*petugas yang ditunjuk melakukan penelitian terhadap permohonan, termasuk penelitian atas kelengkapan Dokumen Persyaratan.
	- k. Penandatanganan uraian penelitian dapat dilakukan dengan cara membubuhkan tanda "TTD" pada kolom tanda tangan oleh *Account Representati*ve/petugas yang ditunjuk dan pejabat.
	- l. Dalam hal permohonan Wajib Pajak tidak memenuhi persyaratan dan ketentuan maka permohonan ditolak.
	- m. Dalam hal permohonan Wajib Pajak telah memenuhi persyaratan dan ketentuan maka permohonan ditindaklanjuti dengan penerbitan produk hukum sesuai ketentuan yang berlaku.
	- n. Dalam hal dibutuhkan verifikasi lapangan dalam penyelesaian permohonan Pelayanan Administrasi Perpajakan melalui posel *(email),* petugas dapat melakukan verifikasi kepada Wajib Pajak melalui *video conference* dan saluran *online* lainnya.
	- o. Dalam hal diperlukan untuk memastikan validitas Wajib Pajak yang dimaksud pada huruf n, KPP dapat melakukan verifikasi lapangan di kemudian hari setelah Keadaan Kahar berakhir.
	- p. Dalam hal produk hukum ditandatangani dengan tanda tangan biasa, pegawai yang ditunjuk: 1) mencetak produk hukum;
		- 2) meminta tanda tangan kepada pejabat yang berwenang;
		- 3) memindai *(scan)* produk hukum yang telah ditandatangani; dan
		- 4) mengirim hasil pemindaian dalam bentuk *file* pdf ke alamat posel (*email)* yang digunakan Wajib Pajak saat mengirim permohonan.
	- q. Dalam hal produk hukum ditandatangani menggunakan metode penandatanganan dengan kode verifikasi dari sistem DJP sebagaimana dimaksud pada huruf E angka 2 huruf n, produk hukum tidak perlu dilakukan pencetakan sebelum dikirimkan kepada Wajib Pajak melalui posel *(email).*
	- r. Kepala Kanwil DJP, Kepala KPP atau Kepala KP2KP dapat menyampaikan produk hukum

melalui pos atau jasa ekspedisi/kurir dengan bukti pengiriman surat dengan tetap memperhatikan protokol kesehatan dalam pencegahan penyebaran *Corona Virus Disease* 2019, dalam hal diminta oleh Wajib Pajak.

 s. Hasil unduhan sebagaimana dimaksud pada huruf f dan produk hukum sebagaimana dimaksud pada huruf p atau huruf q ditatausahakan dan diarsipkan sesuai dengan tata cara pengarsipan dokumen pada masing-masing unit kerja.

#### **C. PROSEDUR PENYELESAIAN PERMOHONAN PELAYANAN ADMINISTRASI PERPAJAKAN YANG DISAMPAIKAN MELALUI POS ATAU JASA EKSPEDISI/KURIR DENGAN BUKTI PENGIRIMAN SURAT**

### 1. Umum

 Prosedur ini menguraikan tata cara penyelesaian permohonan Pelayanan Administrasi Perpajakan melalui pos atau jasa ekspedisi/kurir dalam Keadaan Kahar.

- 2. Prosedur
	- a. Pegawai yang ditunjuk memantau dan menerima berkas permohonan dari pos atau jasa ekspedisi/kurir dengan bukti pengiriman surat.
	- b. Pegawai yang ditunjuk melakukan sterilisasi berkas permohonan yang diterima dengan disinfektan dan memproses berkas sesuai dengan prosedur yang berlaku sekurang-kurangnya 12 (dua belas) jam setelah kegiatan penyemprotan disinfektan.
	- c. Pegawai yang ditunjuk melakukan pengecekan kelengkapan berkas permohonan yang dikirim oleh Wajib Pajak sesuai dengan ketentuan yang berlaku.
	- d. Dalam hal berkas kelengkapan permohonan tidak lengkap, pegawai yang ditunjuk menyampaikan permintaan klarifikasi/pemenuhan kelengkapan dokumen kepada Wajib Pajak paling lama 4 (empat) hari kerja setelah berkas permohonan diterima, dengan terlebih dahulu menghubungi Wajib Pajak melalui saluran telepon atau aplikasi pengirim pesan.
	- e. Dalam hal semua berkas kelengkapan permohonan telah lengkap sesuai dengan ketentuan yang berlaku, pegawai yang ditunjuk:
		- 1) melakukan perekaman permohonan di aplikasi TPT lokal/TPT *Online*/penerimaan surat;
		- 2) mengisi kolom cara penyampaian permohonan dengan "Pos";
		- 3) mengisi kolom nomor resi pos dengan nomor resi pos atau nomor pengiriman surat;<br>4) mengisi kolom tanggal resi pos sesuai dengan tanggal pengiriman dokumen;
		- 4) mengisi kolom tanggal resi pos sesuai dengan tanggal pengiriman dokumen;
		- 5) menerbitkan BPS;
		- 6) melakukan *generate Case Management,* dalam hal diperlukan; dan
		- 7) melakukan pemindaian (*scan*) berkas permohonan dan BPS,
		- paling lama 4 (empat) hari kerja setelah permohonan diterima lengkap.
	- f. Pegawai yang ditunjuk menyimpan hasil pemindaian *(scan)* berupa *softcopy file* untuk setiap permohonan dalam satu *folder* untuk satu permohonan beserta kelengkapannya termasuk BPS. *Folder* tersebut diberi nama dengan format: NPWP\_Nama Pelayanan contoh: 010000002102000 Permohonan SKB PPh Pasal 23.
	- g. Pegawai yang ditunjuk melakukan rekapitulasi permohonan secara berkala untuk memastikan semua permohonan telah direkam dan tidak terjadi perekaman berulang atas permohonan yang sama, mengingat permohonan pelayanan dapat diterima melalui posel *(email)* maupun pos atau jasa ekspedisi/kurir dengan bukti pengiriman surat.
	- h. Pegawai yang ditunjuk menyampaikan *folder* permohonan sebagaimana dimaksud pada huruf f ke seksi terkait dan ditindaklanjuti sesuai dengan tugas serta fungsi menurut ketentuan yang berlaku.
	- i. Dalam hal pemrosesan permohonan dibutuhkan suatu penginputan data rahasia (contoh: *password* aktivasi akun PKP) maka pegawai yang ditunjuk:
		- 1) menghubungi Wajib Pajak untuk meminta ijin agar Wajib Pajak dapat memberikan data rahasia dimaksud kepada petugas;
		- 2) menginput data rahasia ke dalam aplikasi yang memerlukan data rahasia tersebut.
		- 3) meminta Wajib Pajak untuk segera mengganti data rahasia dalam rangka menjamin kerahasiaan data Wajib Pajak.
	- j. *Account Representative/*petugas yang ditunjuk melakukan penelitian terhadap permohonan, termasuk penelitian atas kelengkapan Dokumen Persyaratan.
	- k. Penandatanganan uraian penelitian dapat dilakukan dengan cara pembubuhan tanda "TTD" pada kolom tanda tangan oleh *Account Representative/petugas* yang ditunjuk dan pejabat.
	- l. Dalam hal permohonan Wajib Pajak tidak memenuhi persyaratan dan ketentuan maka permohonan ditolak.
	- m. Dalam hal permohonan Wajib Pajak telah memenuhi persyaratan dan ketentuan maka permohonan ditindaklanjuti dengan penerbitan produk hukum sesuai ketentuan yang berlaku.
	- n. Dalam hal dibutuhkan verifikasi lapangan dalam penyelesaian permohonan Pelayanan Administrasi Perpajakan melalui pos atau jasa ekspedisi/kurir, petugas dapat melakukan verifikasi kepada Wajib Pajak melalui *video conference* dan saluran *online* lainnya.
	- o. Dalam hal diperlukan untuk memastikan validitas Wajib Pajak yang dimaksud pada huruf n, KPP dapat melakukan verifikasi lapangan di kemudian hari setelah Keadaan Kahar berakhir.
	- p. Dalam hal produk hukum ditandatangani dengan tanda tangan biasa, pegawai yang ditunjuk:
		- 1) mencetak produk hukum;
		- 2) meminta tanda tangan kepada pejabat yang berwenang;
		- 3) mengirim produk hukum melalui pos atau jasa ekspedisi/kurir; dan<br>4) memindai (scan) produk hukum yang telah ditandatangani d
		- 4) memindai (*scan)* produk hukum yang telah ditandatangani dan mengirim hasil pemindaian dalam bentuk *file* pdf ke alamat posel *(email)* Wajib Pajak, dalam hal dikehendaki.
	- q. Dalam hal produk hukum ditandatangani menggunakan metode penandatanganan dengan kode verifikasi dari sistem DJP sebagaimana dimaksud pada huruf E angka 2 huruf n:
		- 1) produk hukum dicetak kemudian dikirim melalui pos atau jasa ekspedisi/kurir dengan bukti pengiriman surat; atau
			- 2) produk hukum tidak perlu dilakukan pencetakan sebelum dikirim melalui posel *(email)*

kepada Wajib Pajak dalam hal dikehendaki.

- r. Hasil pemindaian *(scan)* sebagaimana dimaksud pada huruf f dan produk hukum sebagaimana dimaksud pada huruf p dan huruf q ditatausahakan dan diarsipkan sesuai dengan tata cara pengarsipan dokumen pada masing-masing unit kerja.
	-

#### **D. PROSEDUR PELAPORAN PENANDATANGANAN STEMPEL PEJABAT UNTUK PRODUK HUKUM PELAYANAN ADMINISTRASI PERPAJAKAN**

### 1. Umum

 Prosedur ini menjelaskan tata cara pelaporan penandatanganan produk hukum Pelayanan Administrasi Perpajakan dengan menggunakan tanda tangan stempel Kepala Kanwil DJP, Kepala KPP atau Kepala KP2KP sampai dengan sebelum saat diterbitkannya Surat Edaran Direktur Jenderal ini.

- 2. Prosedur
	- a. Kepala Kanwil DJP menunjuk pegawai Kanwil DJP sebagai pegawai yang dapat menggunakan stempel tanda tangan Kepala Kanwil DJP berdasarkan kewenangannya dengan mempertimbangkan integritas, tugas, dan fungsi pegawai yang ditunjuk.
- b. Kepala KPP menunjuk pegawai KPP dan pegawai KP2KP sebagai pegawai yang dapat menggunakan stempel tanda tangan Kepala KPP atau Kepala KP2KP berdasarkan kewenangannya dengan mempertimbangkan integritas, tugas, dan fungsi pegawai yang ditunjuk.
	- c. Pegawai yang ditunjuk membuat laporan yang berisikan daftar dokumen yang telah dibubuhi tanda tangan stempel sampai dengan sebelum saat diterbitkannya Surat Edaran Direktur Jenderal ini.
	- d. Laporan sebagaimana yang dimaksud pada huruf c disampaikan kepada kepala unit kerja yang menunjuk pegawai dimaksud.
	- 3. Contoh Format Laporan Penerbitan Dokumen yang Ditandatangani dengan Tanda Tangan Stempel Kepala Unit Kerja

#### LAPORAN PENERBITAN DOKUMEN YANG DITANDATANGANI DENGAN TANDA TANGAN STEMPEL KEPALA KANTOR WILAYAH DJP/KPP/KP2KP... \*)

........ (1)

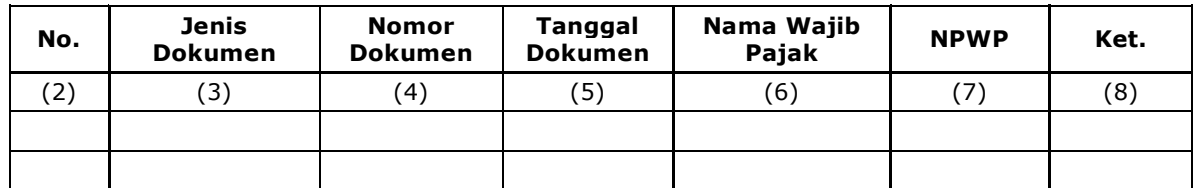

Pegawai Pemegang Stempel,

.................................... (9)

Keterangan:

\*) Diisi nama kantor yang menerbitkan dokumen

### Petunjuk Pengisian Laporan Penerbitan Dokumen yang Ditandatangani dengan Tanda Tangan Stempel Kepala Unit Kerja

- Angka 1 : Diisi dengan periode penggunaan stempel tanda tangan. Angka 2 : Diisi dengan nomor urut. Angka 3 : Diisi nama dokumen yang diterbitkan dengan stempel tanda tangan. Angka 4 : Diisi dengan nomor dokumen yang diterbitkan dengan stempel tanda tangan. Angka 5 : Diisi dengan tanggal diterbitkannya dokumen. Angka 6 : Diisi dengan nama Wajib Pajak sesuai dengan dokumen.
- Angka 7 : Diisi dengan NPWP sesuai dengan dokumen.
- Angka 8 : Diisi dengan keterangan tambahan jika diperlukan.
- Angka 9 : Diisi dengan nama pegawai pemegang stempel tanda tangan kepala unit kerja.

DIREKTUR JENDERAL,

ttd.

SURYO UTOMO